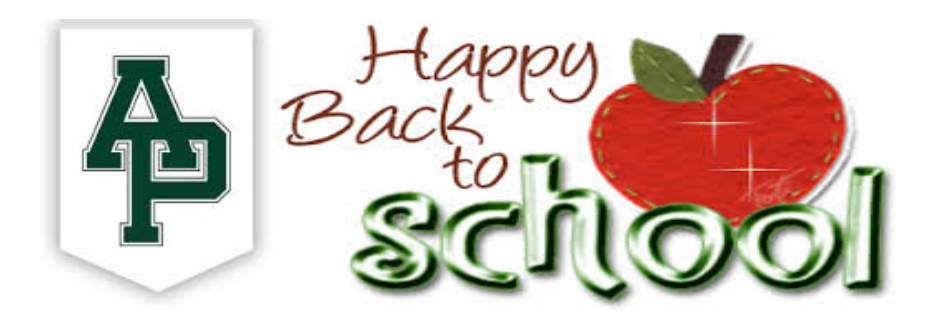

Dear Parents and Guardians,

Back to School Updates are now available on your Parent Connect account. HS/MS schedules and elementary teacher placements will be made available on Parent Connect and Student Connect starting August 30, 2019 at 4:00 p.m. *Back to School Updates must be completed for students to access their schedules or teacher placements.* At this time Back to School updates *CANNOT* be completed on a mobile app.

*Provided that all updates on Parent Connect are completed high school and middle school students will be able to pick up a printed copy of their schedule at HS Jag Days and MS Web Days.*

**How do I complete the "Back to School Updates?"**

Login to your **[Parent Connect](https://www.allenparkschools.com/)** and click on the **[Back to School](https://sisweb.resa.net/ParentPortal/) Registration** link located on the upper right side of the page. Follow the instructions at the top of the page to review your student's information.

After reviewing each section, click on the box **Mark this section complete, then select Submit above.** You will be directed to the next section. Complete all sections for each student.

Each section will have the appropriate information for you and your student to review. All links may also be found on the district website. [www.allenparkschools.com](http://www.allenparkschools.com/)

Forms may also be picked up at the schools or Administration office.

**Computers are available at the administration office to use for your Back to School Updates: 7 a.m.-4 p.m., Monday - Thursday**

\_\_\_\_\_\_\_\_\_\_\_\_\_\_\_\_\_\_\_\_\_\_\_\_\_\_\_\_\_\_\_\_\_\_\_\_\_\_\_\_\_\_\_\_\_\_\_\_\_\_\_\_\_\_\_\_\_\_\_\_\_\_\_\_\_\_\_\_\_\_\_\_\_\_\_

\_\_\_\_\_\_\_\_\_\_\_\_\_\_\_\_\_\_\_\_\_\_\_\_\_\_\_\_\_\_\_\_\_\_\_\_\_\_\_\_\_\_\_\_\_\_\_\_\_\_\_\_\_\_\_\_\_\_\_\_\_\_\_\_\_\_\_\_\_\_\_\_\_\_\_

## **PARENT CONNECT ISSUES?**

If you currently do not have your log in information, please use the following link to request your PIN/Password. [Parent Connection Login Information](https://sisweb.resa.net/ParentPortal/Home/LoginReminder)

## **STILL HAVING ISSUES?**

If you are still having issues please email [parentconnecthelp@appublicschools.com](mailto:parentconnecthelp@appublicschools.com) Please include the following information: your name, relationship to student, and email to be used for Parent Connect student's name current school student's birthday

*Please allow 2 days for response to your email.*